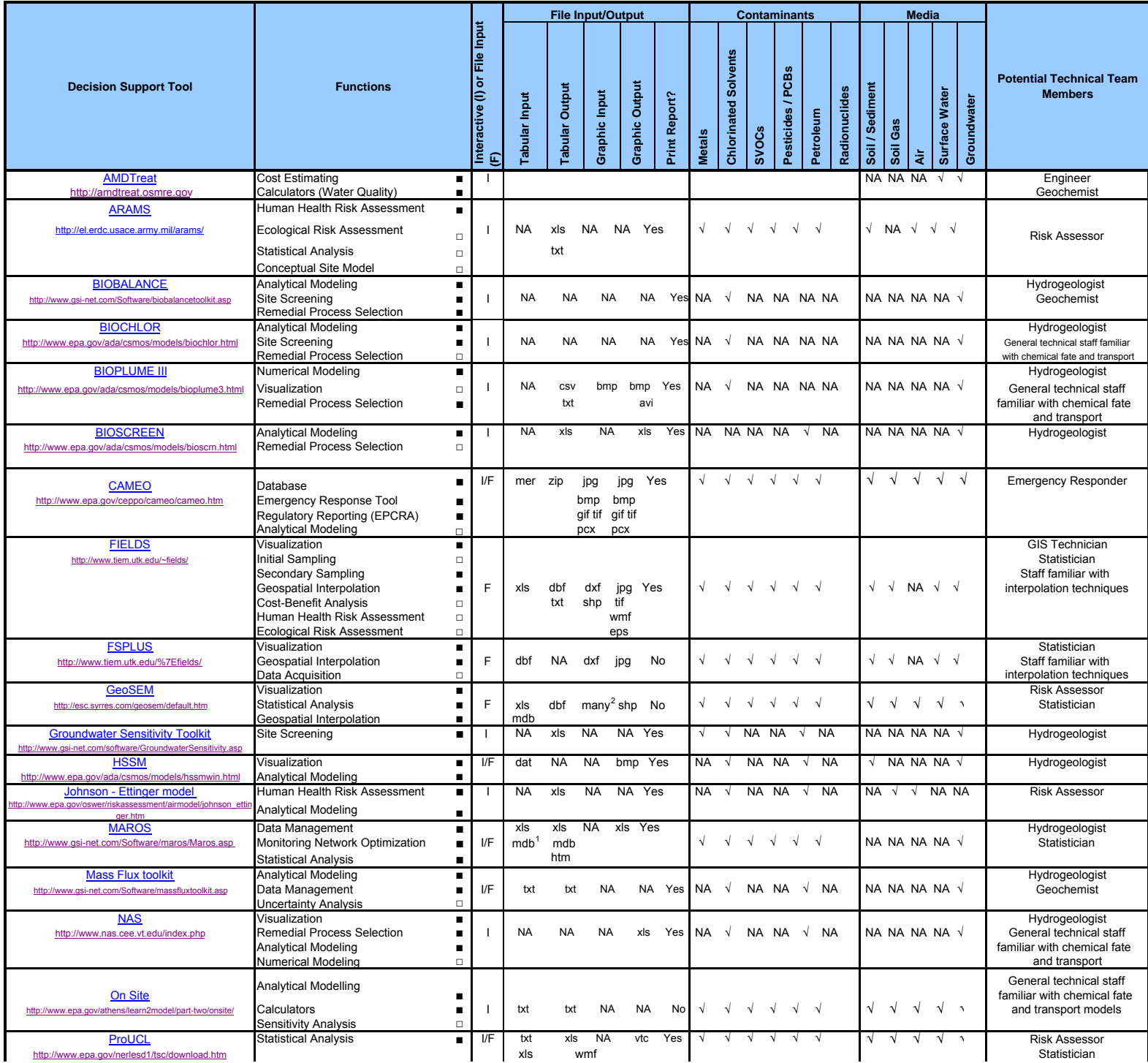

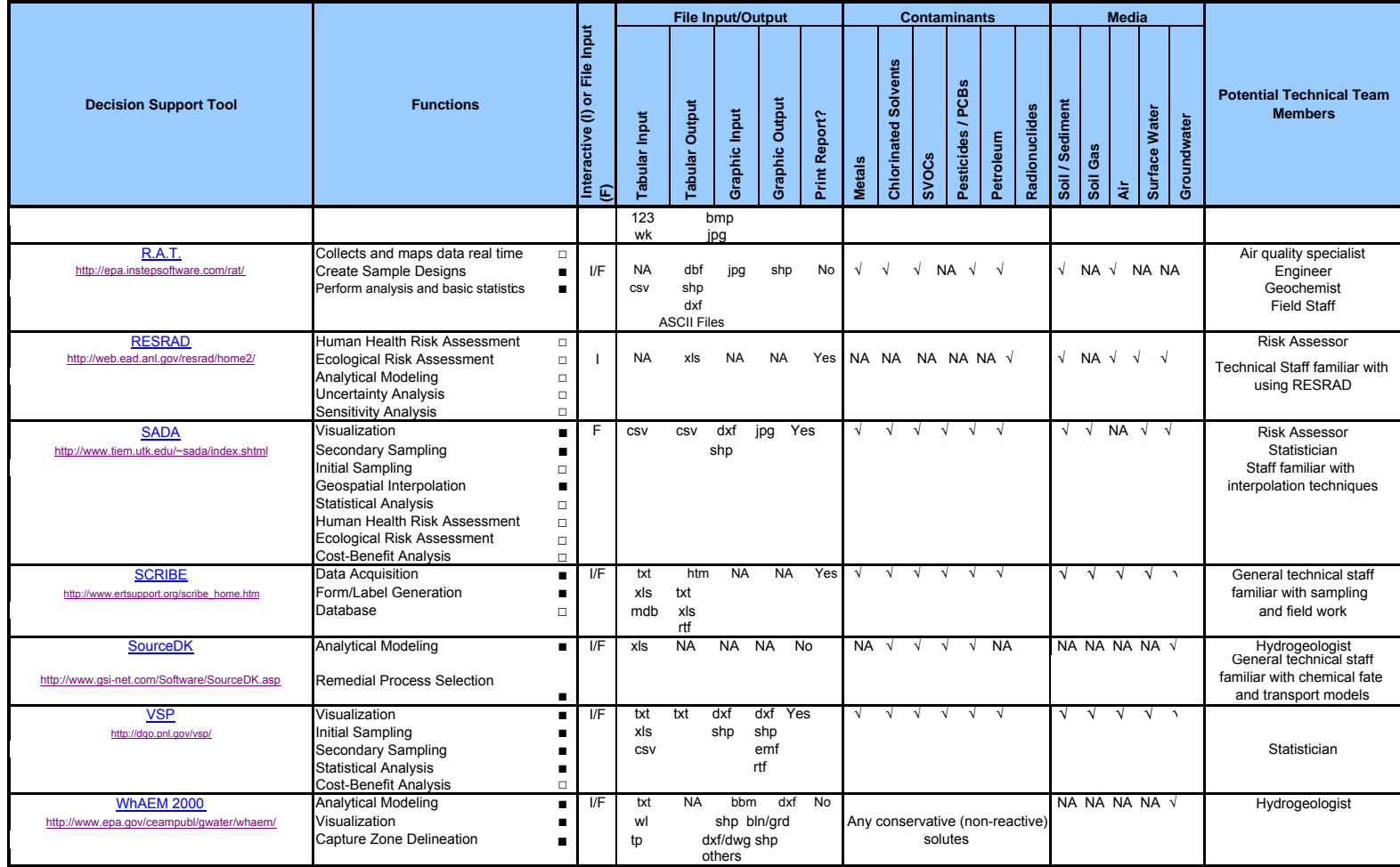

## <u>Notes:</u>

File input and output formats are represented in the matrix by the file extension. ASCII files, for example are indicated by the extension "txt."

EPCRA = Emergency Planning and Community Right-to-know Act

1 ERPIMS data can be imported through an Access file or a series of text files (.tes, .res, .sam, .ldi

2 GeoSEM uses several GIS vector and raster file formats: DOD vector product format (VPF) , ESRI product files, CAD drawings (dxf), ASCI II grids, and georeferenced image formats such as geoTIFs, bitmaps, GIFs, JPGs, and ERDAS.

## Legend:<br>N/A

Not applicable